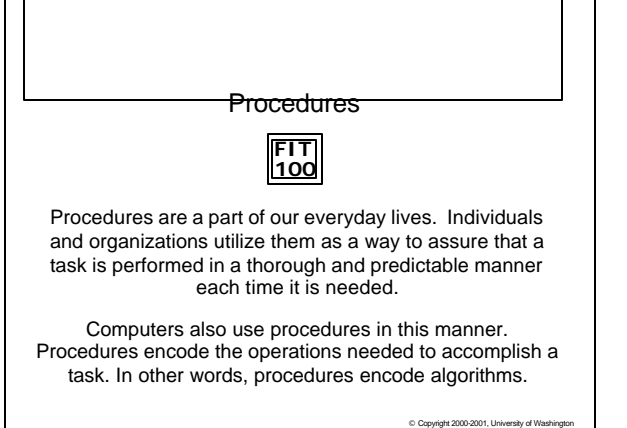

## **FIT 100** Importance of Procedures

- v Procedures encapsulate functionality (useful instruction) so that it can be used anywhere, anytime.
- v Procedures help manage complexity
	- $\Box$  If you find yourself writing the same code statements multiple times in your program, this is a good indication that you need a procedure to minimize the amount of code.

© Copyright 2000-2001, University of Washington

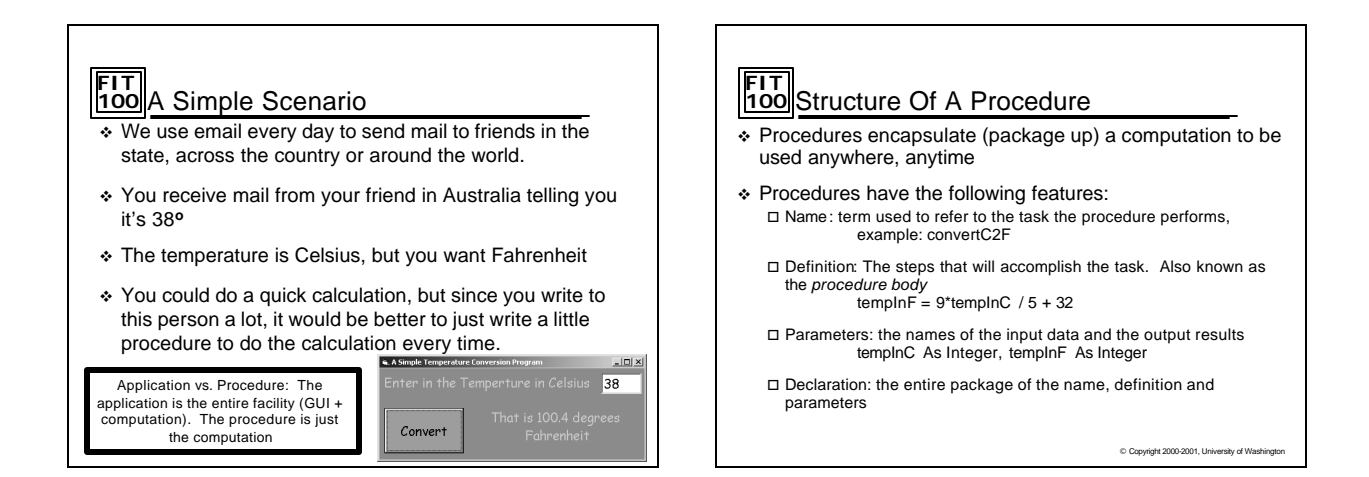

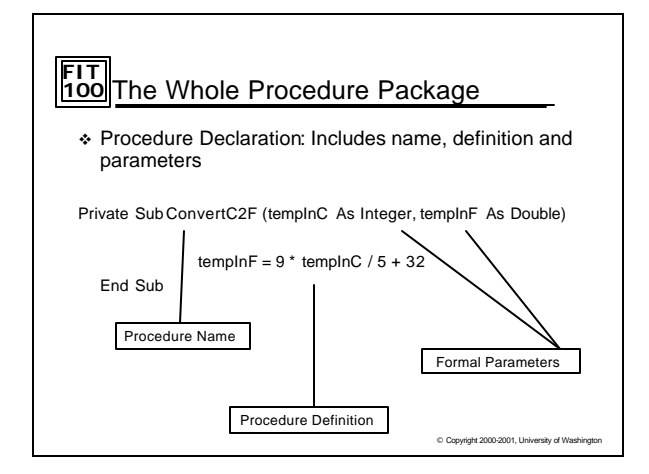

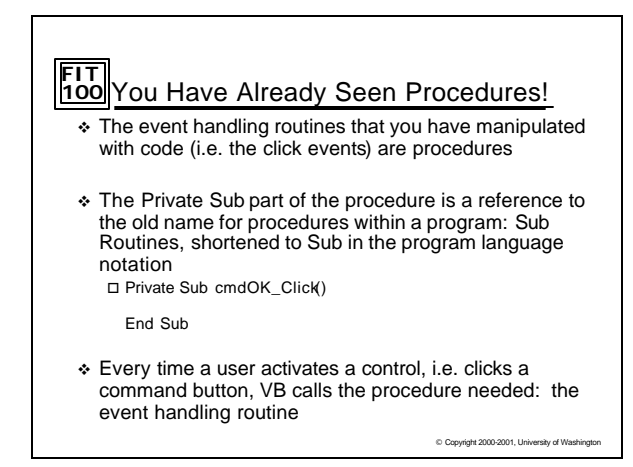

# **FIT 100** Calling A Procedure

- $\overline{\text{L}}$  The procedure declaration only specifies how the procedure works and only needs to be given once
- \* The procedure call says when, where and with what values the procedure will be performed (executed)  $\Box$  A procedure call can be used anywhere that the task to be performed is needed
- v Call convertC2F (38, degreesF) is a VB procedure call specifying the *procedure to be executed* (convertC2F) and the *values to be used* (38 is the Celsius temperature input and degreesF is the variable for the result)

© Copyright 2000-2001, University of Washington

Private Sub ConvertC2F (tempInC As Integer, tempInF As Double)  $templnF = 9 * templnC / 5 + 32$ End Sub

#### **FIT 100** Parameter Correspondence  $\overline{\cdot}$  The parameters name the input values and the output

- results to the procedure \* The number of parameters in the declaration must match
- the number of parameters in the call, and they correspond one-to-one
- $\cdot$  The parameters are referred to by separate names  $\square$  Formal parameters are parameters of the declaration  $\square$  <br> Actual parameters are parameters of the call

Call convertC2F (38, degreesF)

© Copyright 2000-2001, University of Washington Private Sub ConvertC2F (tempInC As Integer, tempInF As Double)  $tempInF = 9 * tempInC / 5 + 32$ End Sub

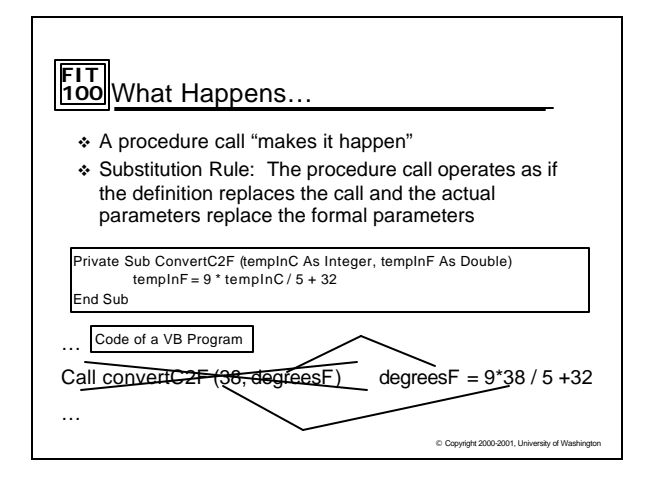

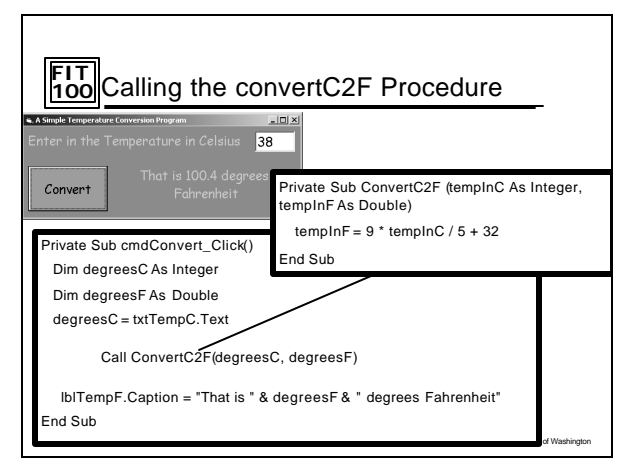

## **FIT 100** Procedural Abstraction

- v Whenever the same operations are performed in different places in a program, there is an opportunity for procedural abstraction
- v Procedural abstraction gives a name to the operations
- v It also encapsulates the operations so they can be executed out-of-view, receiving input via parameters and returning results or creating effects at the point of the call

© Copyright 2000-2001, University of Washington

# **FIT 100** Summary

- v Procedure declarations encapsulate name, parameters and definition
- v Procedure calls cause the procedure to be executed
- v Parameters must match in number and order
- \* The Substitution Rule defines how procedures work

© Copyright 2000-2001, University of Washington